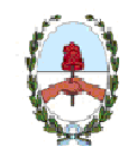

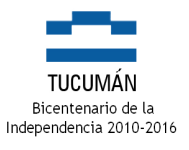

San Miguel de Tucumán, 9 de Diciembre de 2015

## **CIRCULAR Nº 21**

## **CIRCULAR CONJUNTA (TGP - CGP)**

## **A LOS JEFES DE LOS SERVICIOS ADMINISTRATIVOS FINANCIEROS DE LA ADMINISTRACION CENTRAL, PODERES DEL ESTADO, TRIBUNAL DE CUENTAS y TRIBUNAL FISCAL**

Se les comunica que a partir del 01 de Enero de 2016 se incorporarán las Cuentas Corrientes Particulares de los SAF al Sistema de Administración Financiera y Control (SAFyC), las que actuarán como cuentas pagadoras, por lo que se habilitará el Módulo de Tesorería en el Sistema.

Los pagos que realicen los SAF revisten el carácter de **específicos** (Sueldos, Subsidios, etc.) y/o **excepcionales**, para ello deberán:

- 1) A partir del 01/01/2016, ingresar al SAFyC la totalidad de las Cuentas Corrientes Particulares de cada SAF.
- 2) La Repartición deberá comunicar a la Tesorería General de la Provincia y a Contaduría General hasta el 11/12/15, listados de cuentas particulares (Nro. Cuenta Bancaria, CBU, denominación, y los instrumentos legales que designen los responsables de pago (firmantes) que operarán en cada SAF.
- 3) A efectos de cumplir con el pto 1), dichas Cuentas Corrientes deberán ajustar sus saldos durante el transcurso del presente año, a fin de iniciar el Ejercicio 2016 con saldos conciliados, en el caso de sobrantes de fondos a dicho corte, las cuentas bancarias se incorporarán al SAFyC con ese saldo utilizando para la liberación de fondos el nuevo procedimiento abajo detallado (\*) salvo que se traten de cheques en circulación.
- 4) Luego del Pago del Sueldo de Diciembre 2015 a completarse durante el transcurso de Enero 2016 y previo a la transferencia de los fondos para la cancelación del 20% del Sueldo correspondiente a Enero 2016, todos los SAFs deberán tener sin saldo sus Cuentas Bancarias de Sueldos, caso contrario deberán presentar la justificación correspondiente ante Tesorería General y Contaduría General de la Provincia.
- 5) Los Servicios Administrativos Financieros (SAF) deberán presentar antes del 31/12/15, notas a la Dirección General de Presupuesto indicando sus Cuentas Corrientes Particulares, los recursos con los cuales se asocian y la estructura presupuestaria que financiarán, caso contrario no podrán operar con esas cuentas durante el año 2016.

El procedimiento a seguir en el caso que los SAF deban efectuar el pago de **Subsidios - Otros**, será el indicado a continuación:

- El SAF deberá cargar en el sistema SAFyC los comprobantes de gastos hasta la instancia previa a su aprobación utilizando como cuenta pagadora la Cuenta Corriente Particular.

- Simultáneamente el SAF deberá cargar un "Comprobante Extrapresupuestario de Transferencias de Fondos" código 392 usando como Cuenta Pagadora la Cuenta SGP por igual monto que del comprobante de gasto en cuestión. En la glosa deberá indicarse como destino la Cuenta Particular del SAF.

- El Revisor Contable aprueba los 2 comprobantes, se imprimen y firman. Interviene los mismos el Responsable del SAF y posteriormente el Tribunal de Cuentas. Finalmente se remite a

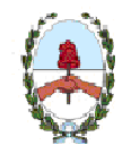

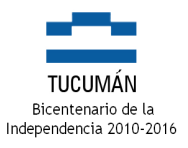

Mesa de Entradas de TGP el "Comprobante Extrapresupuestario de Transferencias de Fondos" (adjuntando copia de la Orden de Pago del Gasto Presupuestario) y a Mesa de Entradas de la Tesorería Jurisdiccional el Comprobante de Gasto u Orden de Pago Presupuestaria para ser dado de alta en el Sistema.

- Tesorería General de la Provincia, en base al monto consignado en el comprobante de extrapresupuestario aprobado, el que deberá ser coincidente con el valor de la Orden de Pago, procederá a la transferencia de fondos desde la Cuenta SGP hacia la Cuenta Corriente Particular.

La Tesorería Jurisdiccional cargará un Movimiento de Ingreso código 377 por la recepción de los fondos para afrontar el pago del Gasto en cuestión.

La Tesorería Jurisdiccional procede al pago del comprobante desde la Cuenta Corriente Particular, mediante la emisión de un cheque o pago electrónico/lote; archiva la orden de pago y procede a la rendición ante el Tribunal de Cuentas.

- Para el caso de las Reversiones de Gastos o bloqueo para el no pago, el SAF deberá solicitar a CGP la reversión de la Orden de Pago conjuntamente con el comprobante de devolución de fondos al SGP a registrar por el SAF en la Cuenta Particular como un Movimiento de Egreso Extrapresupuestario 376 y como un Movimiento de Ingreso Extrapresupuestario 376 por TGP en la Cuenta SGP. Sin la devolución de fondos, no se procederá a Revertir Gastos para el recupero del Crédito Presupuestario, y en consecuencia la repartición no tendrá los comprobantes necesarios para la rendición del gasto en cuestión.

El procedimiento a seguir por parte de los SAF para el pago de **Sueldos**, será el indicado a continuación:

El SAF deberá cargar en el sistema SAFyC los comprobantes de gastos (Líquido + Retenciones) en el **mismo instante** utilizando como cuentas pagadoras la Cuenta Corriente Particular para la orden de pago del Líquido y la Cuenta SGP para la orden de pago de las Retenciones.

- Simultáneamente el SAF deberá cargar un "Comprobante Extrapresupuestario de Transferencias de Haberes" código 391 usando como Cuenta Pagadora la misma Cuenta SGP empleada en la carga de las Retenciones por el monto de la orden de pago del Líquido. En la glosa deberá indicarse como destino la Cuenta Particular del SAF.

- El Revisor Contable aprueba los 3 comprobantes, se imprimen y firman. Interviene los mismos el Responsable del SAF y posteriormente el Tribunal de Cuentas. Finalmente se remite a Mesa de Entradas de TGP el comprobante de las retenciones y el Comprobante Extrapresupuestario (adjuntando copia de la Orden de Pago del Líquido) y a Mesa de Entradas de la Tesorería Jurisdiccional el comprobante del Líquido para ser dado de alta en el Sistema.

- Tesorería General de la Provincia, en base al monto consignado en el Comprobante de Extrapresupuestario aprobado, el que deberá ser coincidente con el valor del líquido, procederá a la transferencia de fondos desde la Cuenta SGP hacia la Cuenta Corriente Particular.

La Tesorería Jurisdiccional cargará un Movimiento de Ingreso código 375 por la recepción de los fondos para afrontar el pago del Líquido del Sueldo en cuestión.

La Tesorería Jurisdiccional procede al pago del comprobante desde la Cuenta Corriente Particular, mediante la emisión de un cheque o pago electrónico/lote; archiva la orden de pago y procede a la rendición ante el Tribunal de Cuentas.

Los comprobantes de gastos correspondientes a las Retenciones sobre Sueldos serán cancelados por TGP, siendo el Sistema de rendición ante el Tribunal de Cuentas, el mismo que el utilizado a la fecha.

- Para el caso de las Reversiones de Sueldos o bloqueo para el no pago, el SAF deberá, por la porción del líquido, solicitar a CGP la reversión de la Orden de Pago conjuntamente con el comprobante de devolución de fondos al SGP a registrar por el SAF en la Cuenta Particular como un Movimiento de Egreso Extrapresupuestario 376 y como un Movimiento de Ingreso Extrapresupuestario 376 por TGP en la Cuenta SGP. Sin la devolución de fondos, no se procederá a

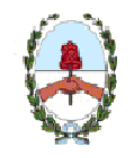

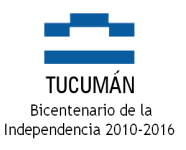

Revertir Gastos para el recupero del Crédito Presupuestario, y en consecuencia la repartición no tendrá los comprobantes necesarios para la rendición del gasto en cuestión. En relación a la Reversión correspondiente a las Retenciones, TGP remitirá mensualmente mediante Expte. a CGP el detalle de las ordenes de pago a revertir parcialmente.

El procedimiento a seguir en el caso de órdenes de pago a favor del SAF (**Viáticos - Gtos. Determinados Art.89**), no reviste modificaciones hasta la instancia de la recepción de los fondos en la Cuenta Particular del SAF, a partir de allí deberá seguirse el circuito indicado a continuación:

Los fondos recibidos en la Cuenta Particular se registran con un Movimiento de Ingreso Extrapresupuestario código 374.

- (\*)El SAF carga un nuevo tipo de Comprobantes de Gastos Extrapresupuestarios denominado "Comprobante Extrapresupuestario de Cuenta Particular" exentos de intervención de Contaduría General y del Tribunal de Cuentas, por tratarse de una operatoria asimilable a fondos permanentes, empleando el código 390 por cada pago electrónico/cheque a emitir desde la Cuenta Particular.

- **No puede moverse dinero de la Cuenta Particular sin la emisión, confirmación e impresión del pago del nuevo "Comprobante Extrapresupuestario de Cuenta Particular".** 

- El Responsable del SAF interviene la orden de pago.

- El SAF traslada la orden de pago intervenida a la Mesa de Entradas de la Tesorería Jurisdiccional para ser dada de alta dentro del Sistema.

La Tesorería Jurisdiccional procede al pago del comprobante desde la Cuenta Corriente Particular, mediante la emisión de un cheque o pago electrónico.

- En el mismo instante de cancelar el comprobante de gasto extrapresupuestario, la Tesorería Jurisdiccional procederá a regularizar presupuestariamente el gasto rebajando la Cuenta a Cobrar correspondiente generada en oportunidad del otorgamiento del Anticipo. Al cierre de cada mes no pueden existir gastos extrapresupuestarios sin su respectiva regularización presupuestaria.

Cabe advertir que el procedimiento de **Fondos Fijos o Permanentes** (tanto de funcionamiento como de combustible) no sufre modificaciones, por lo que mantiene la actual metodología aplicada.

Observaciones:

1) Para el caso de los Poderes Legislativo, Poder Judicial y de los Tribunales de Cuentas y Tribunal Fiscal de Apelación se aclara que no le es aplicable la intervención de Revisores de CGP en virtud de que la aprobación del registro del gasto es de su exclusiva competencia, debiendo verificar la inclusión de todas las cuentas en el SAFyC.

2) El Poder Legislativo, Tribunal de Cuentas y el Tribunal Fiscal de Apelación deberán adoptar los procedimientos presupuestarios, financieros y contables que actualmente utiliza el Poder Judicial a través del SAFyC.